**すこやかサポートPlus**

**すこやかサポートPlusは、現役社員の方だけではなく、任意継続・特例退職被保険者や全てのご家族(被扶 養者等)を対象として、健診結果や医療費通知、ジェネリック通知の閲覧、併せて個人の健康情報を提供する 健康ポータルサイトです。**

## **利用対象者**

被保険者および被扶養者(ご利用には、Eメールアドレスが必要です。)

### **12 利用方法**

次のURLからログインしてください。

**https://ibm-ssp.sukoyaka-support21.com/psn/**

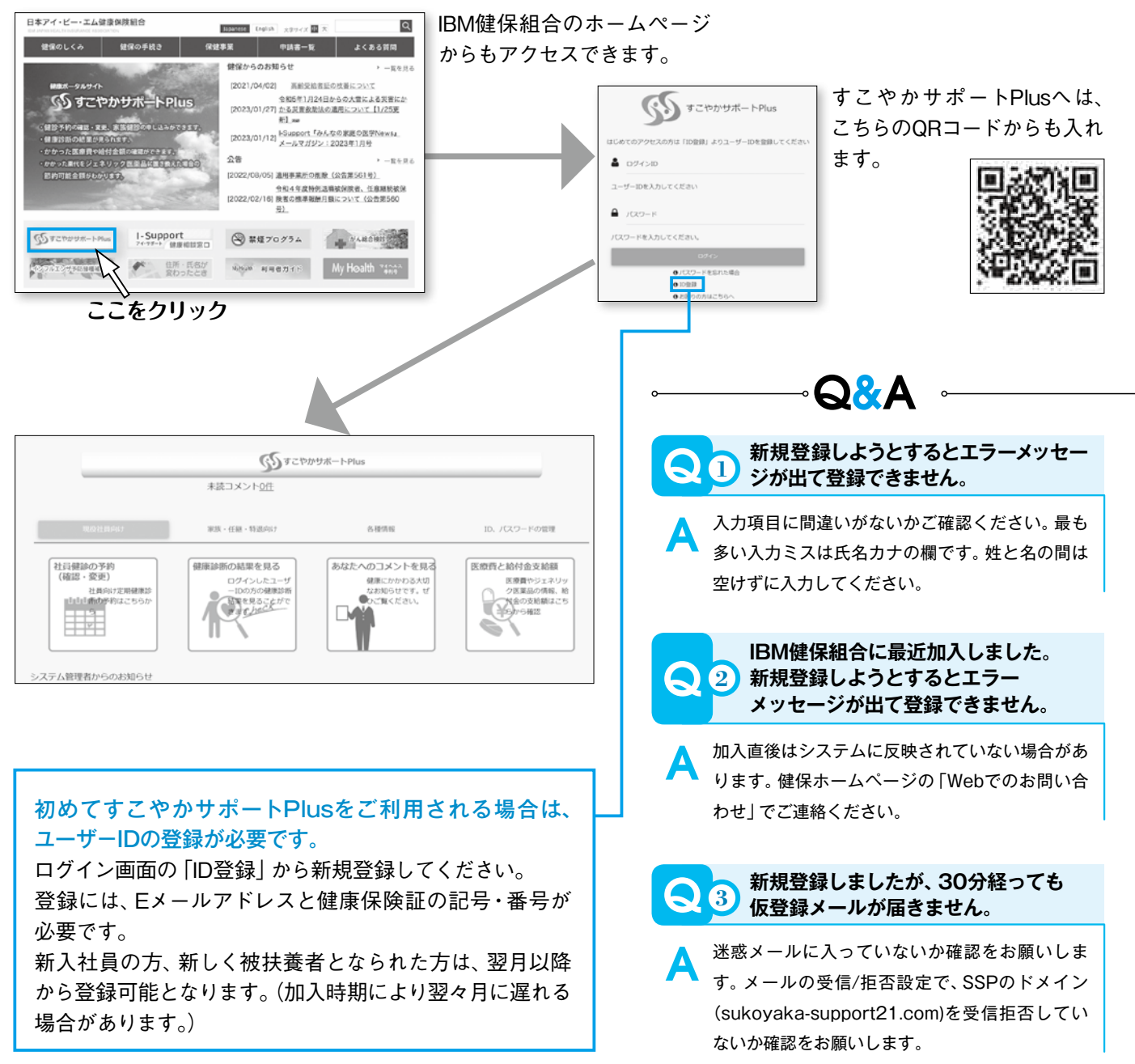

18

# **自内容**

Q

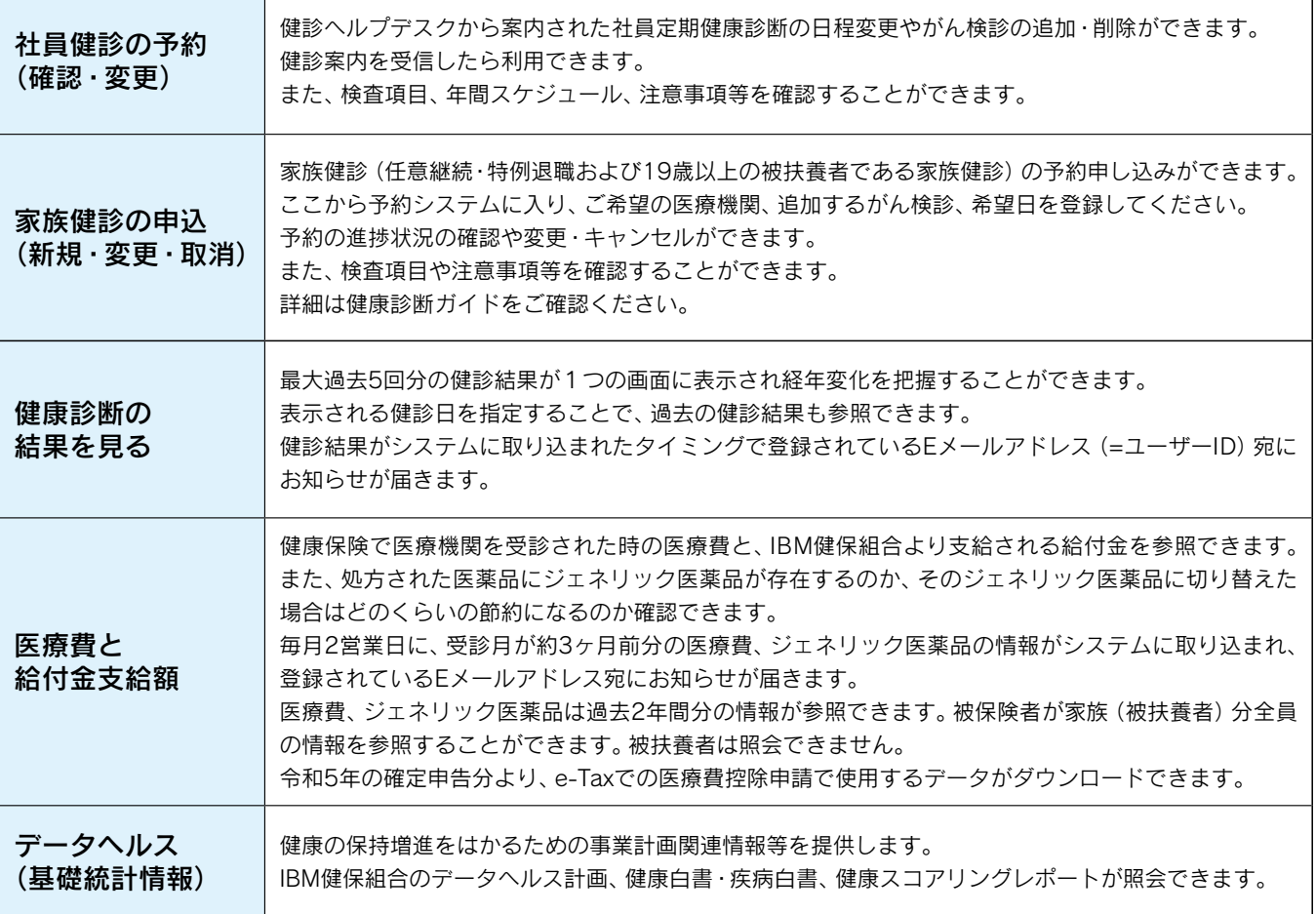

### <mark>4) 転籍しましたかIBM健保組合に加入しています。 しく</mark>ろんの **転籍しましたがIBM健保組合に加入しています。**

IBM健保組合加入会社や、退職後に任意継続・特例退職に加 入された場合は、そのままデータを引き継ぎますので新規 登録は必要ありません。ユーザーIDを会社のメールアドレ スにしている場合は、個人のメールアドレスに変更してく ださい。 A

## Q **5 家族のユーザーID登録ができません。**

ユーザーIDの登録には受信可能なメールアドレスが必要で す。1つのメールアドレスで複数の加入者を登録することは できません。おひとり様1メールアドレスが必要となります。 A

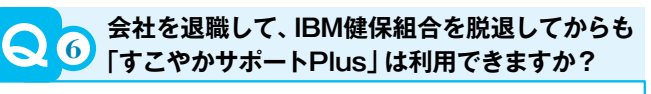

脱退後360日間はご利用いただけます。ユーザーIDを会社 のメールアドレスにしている場合は、個人のメールアドレ スに変更してください。 A

**7 パスワードを間違えてログインできません。**

健康診断補助金すこやかサポートPlus

- パスワードを複数回間違えるとアカウントロックされます。 アカウントロックが掛かる前にログイン画面の「パスワー ドを忘れた場合」からリセットしてください。アカウント ロックが掛かった場合は健保ホームページの「Webでのお 問い合わせ」でご連絡ください。 A
- Q
- **8 家族の健診結果が見れません。**
- 健診結果は受診した本人しか閲覧できませんので、ご家族の 方のユーザーID登録が必要です。 A

#### Q **9 健診結果は印刷可能ですか?**

健診結果画面上部の「PDF表示」から印刷が可能です。 A

19